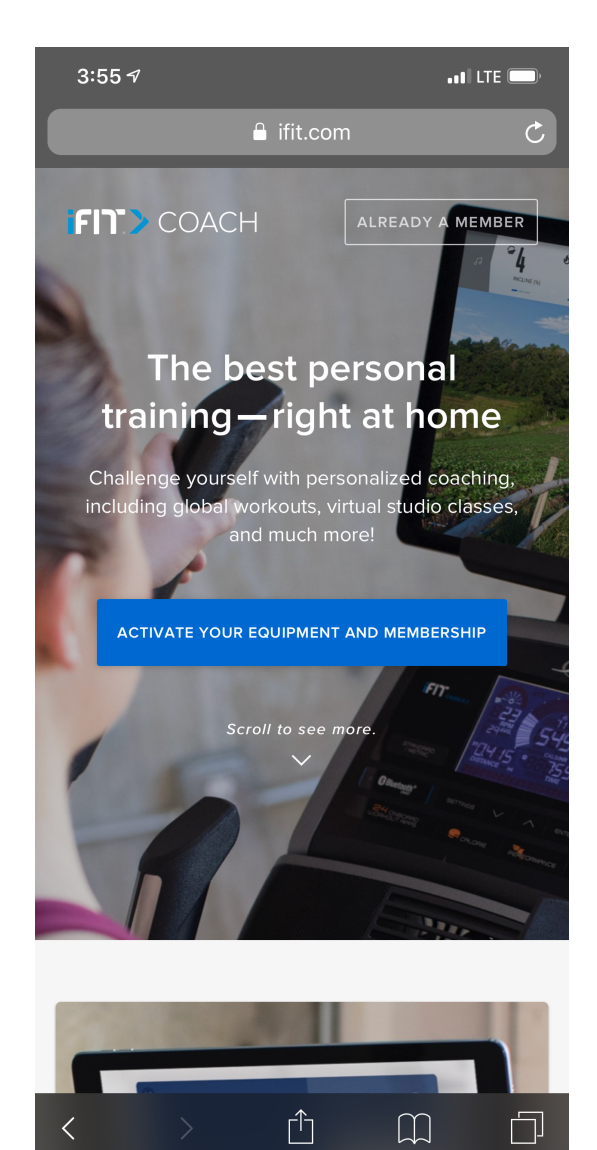

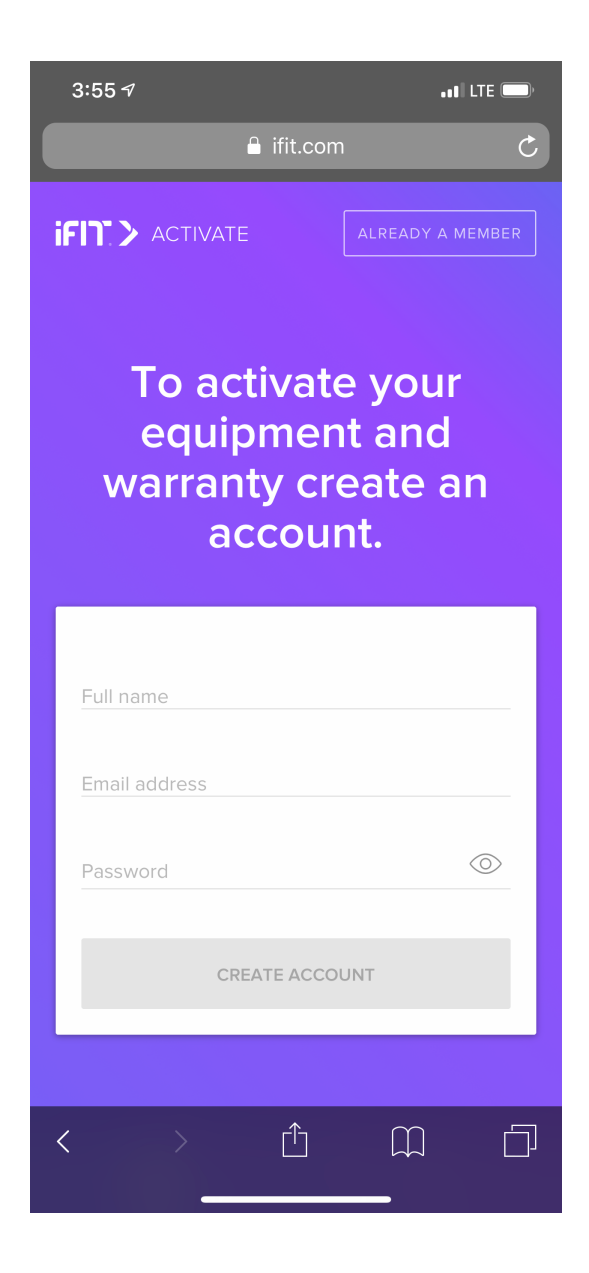

## Step 1 Step 2 Step 3

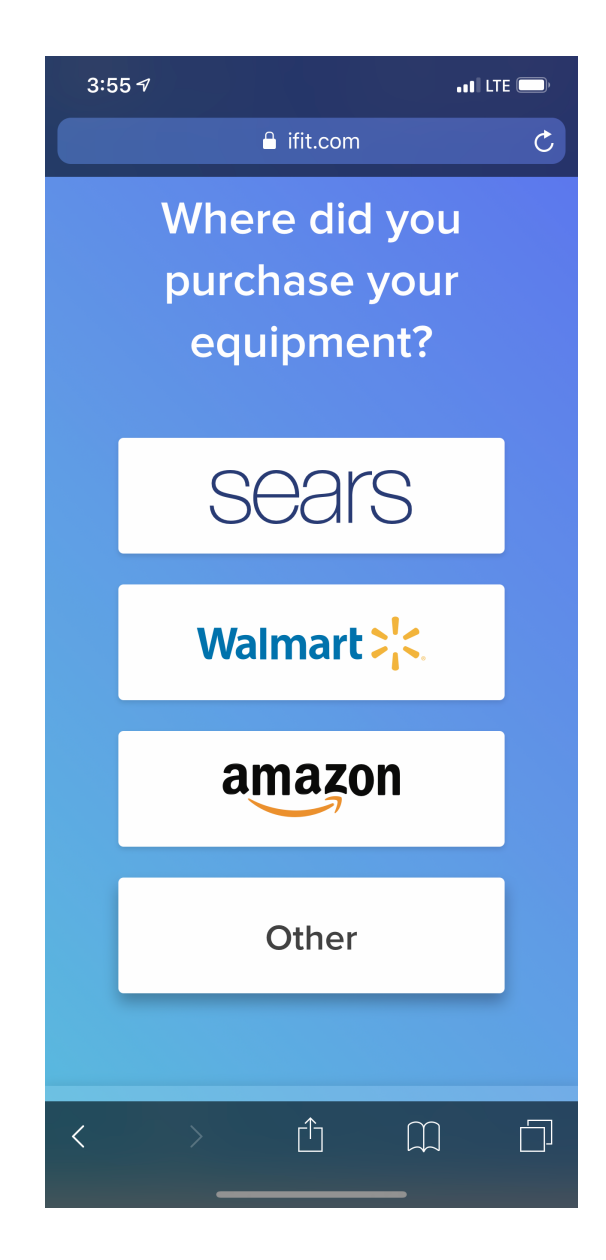

# $3:557$  $.1$  LTE a ifit.com Please select your console type. **Millian Andrew Marshall** 88: 88:38:56: 6.3 ₩ Standard display  $\rightarrow$ Your machine has some form of either an LED or LCD screen with no touchscreen. **口** Touchscreen  $\rightarrow$ Your machine has a full-color touchscreen built directly into the console.

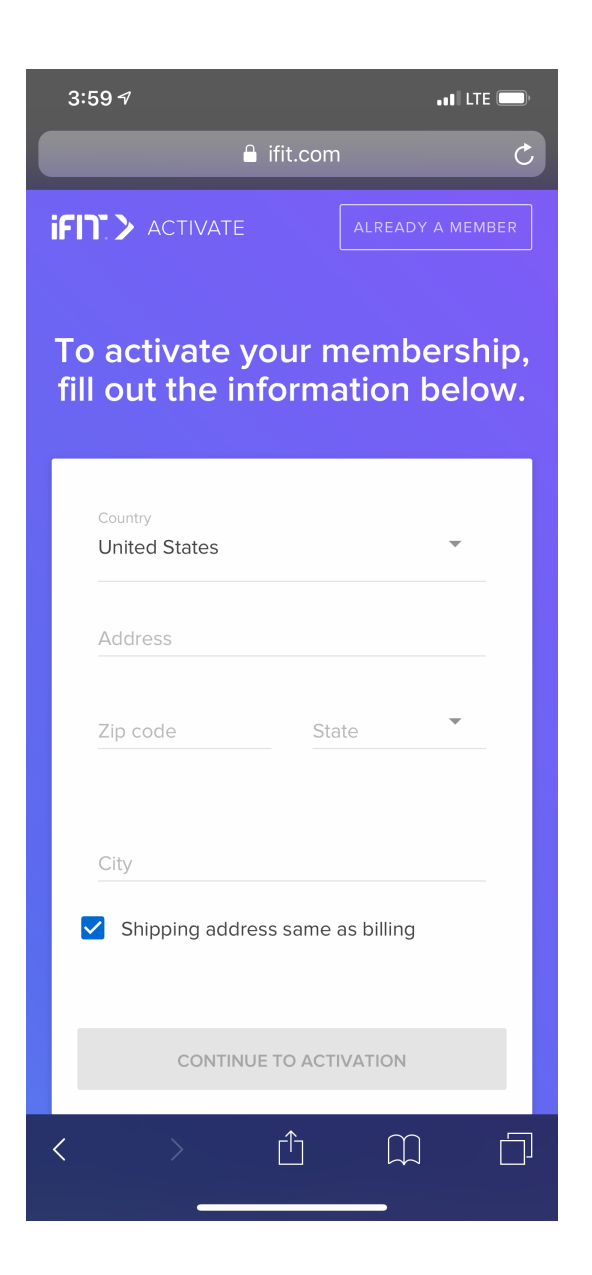

## Step 4 Step 5 Step 6

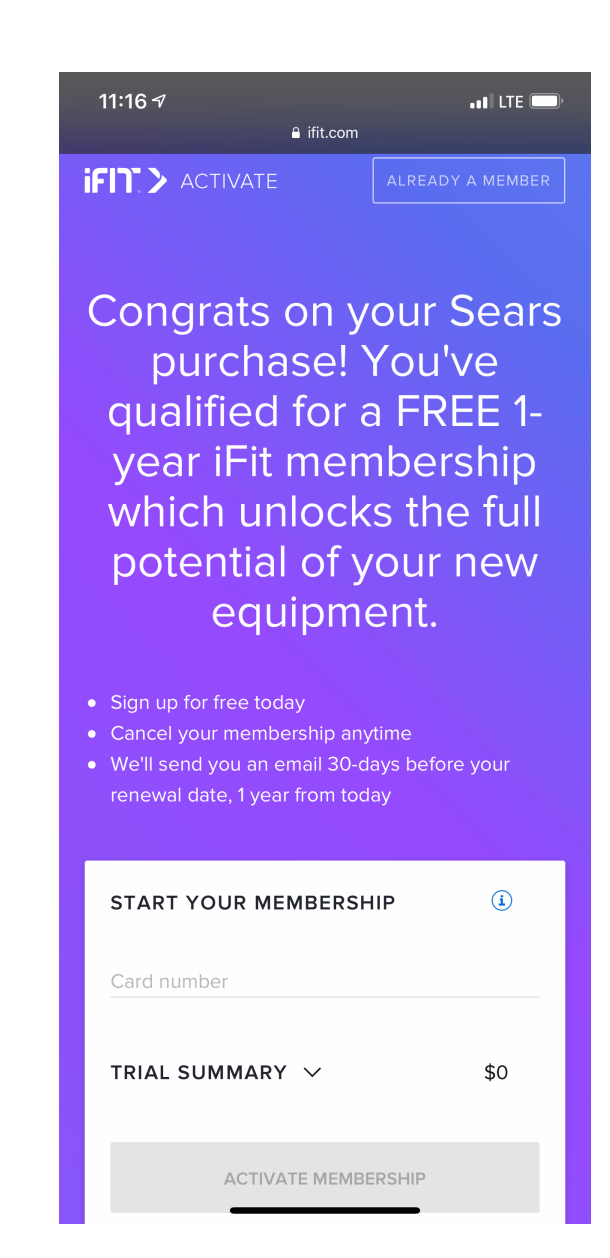

## Step 7 Step 8 Step 9

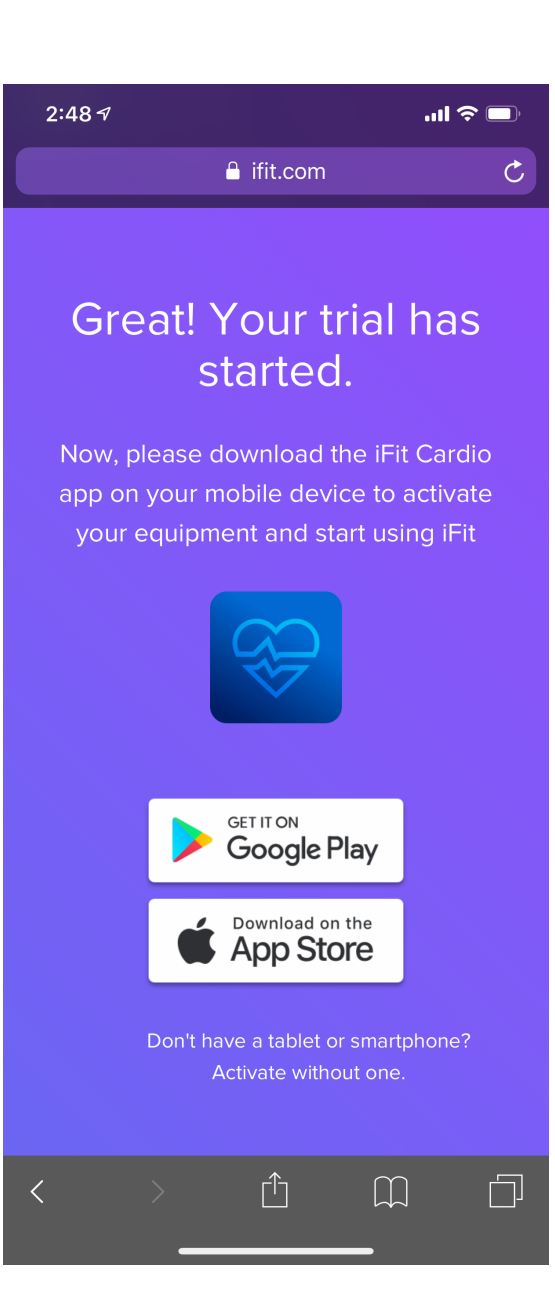

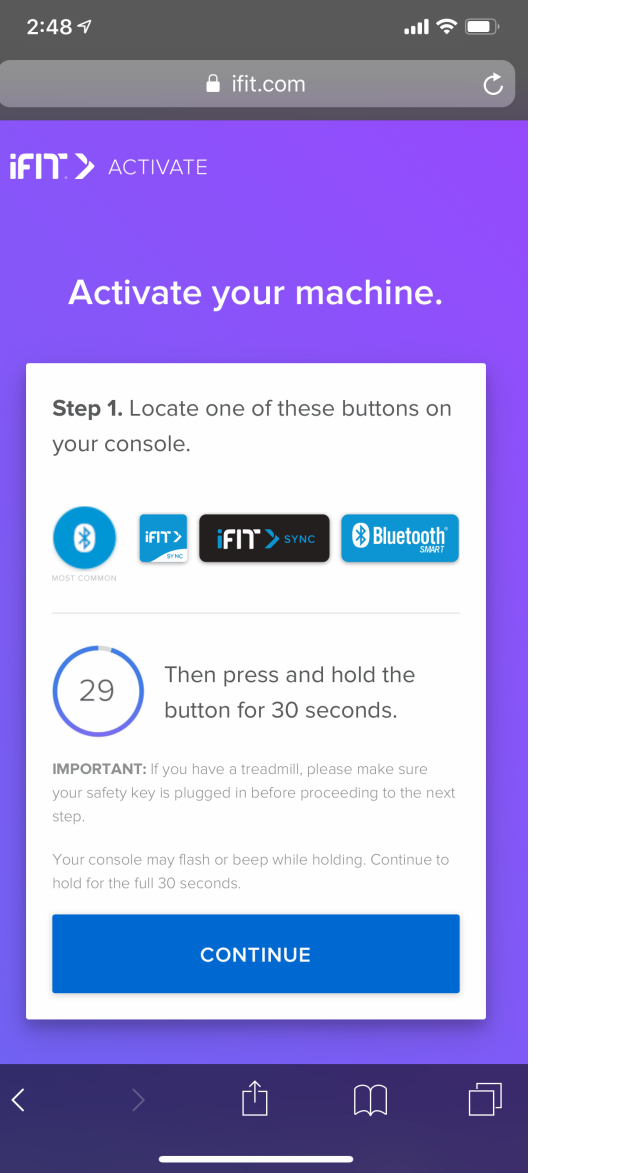

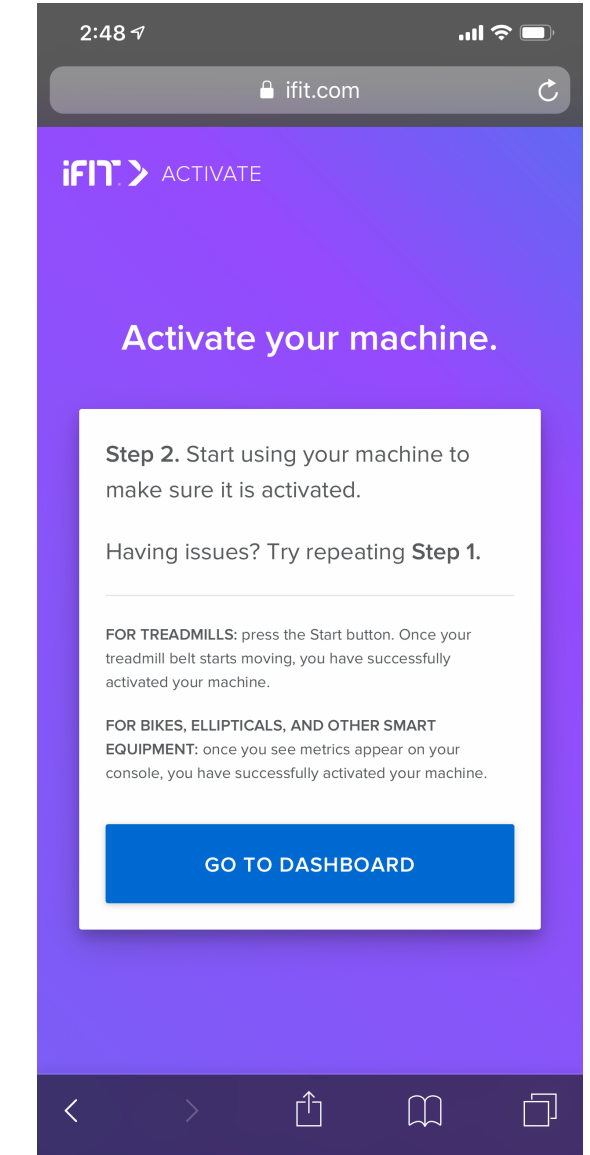